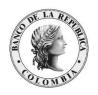

# Banco de la República Bogotá D. C., Colombia

## Dirección General de Tecnología – Subgerencia de Sistemas de Pago y Operación Bancaria

DEPARTAMENTO DE SISTEMAS DE INFORMACIÓN – DEPARTAMENTO DE FIDUCIARIA Y VALORES

# INTERFACES USUARIO FINAL - SEN SEN-ENTR-10-INTERFACES USUARIO FINAL

08 de agosto de 2022 Versión 4

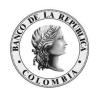

# **CONTENIDO**

| 1 | IN  | TRO  | DUCCIÓN                                            | 3  |
|---|-----|------|----------------------------------------------------|----|
|   | 1.1 | OB   | JETO                                               | 3  |
|   | 1.2 | AL   | CANCE                                              | 3  |
|   | 1.3 | AU   | DIENCIA                                            | 3  |
|   | 1.4 | OR   | GANIZACIÓN DEL DOCUMENTO                           | 3  |
| 2 | AF  | RCHI | VO GENERA                                          | 3  |
|   | 2.1 | TIP  | O DE ARCHIVO                                       | 4  |
|   | 2.2 | DE   | SCRIPCIÓN DE CADA REGISTRO                         | 4  |
|   | 2.3 |      | NERACIÓN DEL ARCHIVO                               |    |
|   | 2.4 | GE   | NERACIÓN DE LA PLANTILLA DE EXPORTACIÓN            | 8  |
|   | 2.5 | SIN  | MULTANEAS                                          | 11 |
|   | 2.6 | OP   | ERACIONES DE REGISTRO                              | 11 |
|   | 2.7 | CO   | NSECUTIVOS DIARIOS                                 | 11 |
| 3 | AF  | RCHI | VO Y TABLA MONITOR                                 | 12 |
|   | 3.1 | TIP  | O ARCHIVO                                          | 12 |
|   | 3.1 | .1   | NOMBRE DEL ARCHIVO PLANO                           | 12 |
|   | 3.1 | .2   | CONFIGURACIÓN DE LA GENERACIÓN DEL ARCHIVO         | 13 |
|   | 3.1 | 3    | DESHABILITAR LA GENERACIÓN DEL ARCHIVO             |    |
|   | 3.1 | .4   | DESCRIPCIÓN DE CADA REGISTRO                       | 14 |
|   | 3.1 | .5   | SIMULTÁNEAS                                        | 15 |
|   | 3.1 | .6   | CONSIDERACIONES                                    | 16 |
|   | 3.2 | TA   | BLA SPL.DBF                                        | 16 |
|   | 3.2 | 2.1  | CONFIGURACIÓN PARA LA ACTIVACIÓN DE LA TABLA SPL.D |    |
|   | 3.2 | 2.2  | ESTRUCTURA DE LA TABLA SPL.dbf                     | 17 |
|   | 3.2 | 2.3  | CONSIDERACIONES                                    | 18 |
|   | 3.3 | TA   | BLA SWOPER.DBF                                     |    |
|   | 3.3 | 3.1  | INFORMACIÓN GENERAL DE LA TABLA LOCAL SWOPER       | 19 |

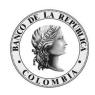

|   | 3.3 | .2  | ESTRUCTURA DE LA TABLA SWOPER.dbf | 19 |
|---|-----|-----|-----------------------------------|----|
|   | 3.3 | .3  | RECOMENDACIONES                   | 22 |
|   | 3.4 | OF  | PERACIONES DE REGISTRO            | 22 |
|   | 3.5 | CC  | ONSECUTIVOS DIARIOS               | 22 |
| 4 | RE  | POI | RTE DE CIERRES INTRADÍA           | 23 |
|   | 4.1 | TI  | PO DE ARCHIVO                     | 23 |
|   | 4.2 | NO  | OMBRE DEL ARCHIVO                 | 23 |
|   | 4.3 | DE  | ESCRIPCIÓN DE CADA REGISTRO       | 23 |
| 5 | RE  | POI | RTE AUDITORÍA DE OFERTAS          | 25 |
|   | 5.1 | Re  | comendaciones                     | 26 |
| 6 | TA  | BL  | AS DE EQUIVALENCIAS               | 26 |
|   | 6.1 | CĆ  | DDIGOS DE RUEDA                   | 26 |
|   | 6.1 | .1  | Primer Escalón                    | 26 |
|   | 6.1 | .2  | Segundo Escalón                   | 26 |
|   |     |     | POS DE NEGOCIACIÓN                |    |

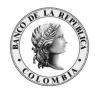

## 1 INTRODUCCIÓN

#### **1.1** Овјето

Establecer la descripción de las interfaces "monitor", "genera" y "archivo de cierres intradía" y sus respectivos formatos, los cuales pueden ser usados por los participantes del SEN como entradas para sus sistemas internos.

#### 1.2 ALCANCE

El instructivo se concentra en la descripción de los archivos generados. No pretende realizar explicaciones de negocio para la interpretación de los mismos dado que estas deberán ser consultadas a sus áreas de front office o dirigirse al Centro de Atención Telefónica del Departamento de Fiduciaria y Valores del Banco de la República.

#### 1.3 AUDIENCIA

Este documento está dirigido a los Participantes del SEN, que pueden usar como entrada para sus sistemas internos los archivos "GENERA", "MONITOR" o "ARCHIVO DE CIERRES INTRADÍA".

#### 1.4 ORGANIZACIÓN DEL DOCUMENTO

En el capítulo 2 se presenta la interfaz del archivo "GENERA".

En el capítulo 3 se presenta la interfaz del archivo "MONITOR".

En el capítulo 4 se presenta la interfaz del archivo "CIERRES INTRADÍA".

#### 2 ARCHIVO GENERA

El módulo de negociación de la aplicación SIOPEL dispone de la opción de exportación de datos desde la ventana de operaciones del mercado o de operaciones propias.

Debe tenerse en cuenta que la información que reporta el sistema, al hacer uso de esta opción, corresponde a los filtros que haya aplicado el usuario en la ventana desde la cual está haciendo la exportación.

Con la distribución del software se encuentra una configuración predefinida, por el Banco de la República, para exportar el archivo "genera", con el nombre genera.xml. la cual funciona únicamente en la ventana de operaciones concertadas del mercado. No obstante, el sistema permite al usuario generar su propia plantilla de exportación, para cualquiera de la ventana antes mencionada.

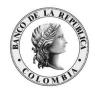

Más adelante en este documento se presenta el detalle de cómo generar el archivo y la plantilla de exportación.

### 2.1 TIPO DE ARCHIVO

- Archivo plano con delimitador de campos.
- Maneja como símbolo decimal el punto (.).
- Cada campo está separado por punto y coma (;).

#### 2.2 DESCRIPCIÓN DE CADA REGISTRO

| Nombre                     | Tipo         | Formato           | Descripción                                                                       |
|----------------------------|--------------|-------------------|-----------------------------------------------------------------------------------|
| Número de cierre           | Numérico     | Longitud Variable |                                                                                   |
| Número de folio comprador. | Numérico     | Longitud Variable |                                                                                   |
| Número de folio vendedor.  | Numérico     | Longitud Variable |                                                                                   |
| Fecha de cierre            | Numérico     | yyyymmdd          |                                                                                   |
| Hora de cierre             | Numérico     | Hhmmss            |                                                                                   |
| Metodología                | Alfabético   | 'Matching'        | Método de Negociación (Siempre viene la palabra 'Matching')                       |
| Código de Rueda            | Alfanumérico | XXXX              | Ver tabla Numeral 5.1                                                             |
| Instrumento<br>Negociado   | Alfanumérico | Longitud Variable | El campo está conformado de la siguiente manera:  Para compraventas:  Nemotécnico |

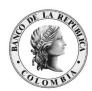

|                                       |              |                   | Espacio     Plazo de la operación inicial(Cumplimiento)     Espacio     Divisibilidad (P – Parcial, T - Total) Para repos e interbancarios:     Nemotécnico (INTB o REPO)     Plazo de la operación final (retrocesión)     Espacio     Plazo de la operación inicial (aplica para las operaciones a plazo)     Espacio     Divisibilidad (P – Parcial, T - Total) Para simultáneas:     Nemotécnico     Espacio     Plazo de la operación inicial(cumplimiento)     Espacio     Plazo de la operación final (retrocesión)     Espacio     Plazo de la operación final (retrocesión)     Espacio     Divisibilidad (P – Parcial, T - Total) |
|---------------------------------------|--------------|-------------------|----------------------------------------------------------------------------------------------------|
| Tasa/Precio                           | Numérico     | #.000             |                                                                                                    |
| Tasa/Precio<br>Equivalente            | Numérico     | #.000             | Para simultáneas no aplica                                                                                                    |
| Plazo operación                       | Numérico     | 999               | Plazo de la operación inicial(cumplimiento)                                                                                                    |
| Valor nominal                         | Numérico     | #.00              |                                                                                                    |
| Contravalor                           | Numérico     | #.00              |                                                                                                    |
| Mercado<br>Agente comprador           | Alfanumérico | V999              | Este campo está conformado de la siguiente manera:  • Literal 'V'  • 3 posiciones indicando el código del agente comprador                                                                                                    |
| Trader comprador                      | Numérico     | 99                | 2 posiciones indicando el código del trader comprador                                                                                                    |
| Mercado<br>Agente vendedor            | Alfanumérico | V999              | Este campo está conformado de la siguiente manera:  • Literal 'V'  • 3 posiciones indicando el código del agente vendedor                                                                                                    |
| Trader vendedor                       | Numérico     | 99                | 2 posiciones indicando el código del trader vendedor                                                                                                    |
| Tipo de negociación                   | Alfabético   | Longitud Variable | Ver tabla Numeral 4.2                                                                                                    |
| Plazo de la operación final           | Numérico     | 999               | Plazo de la operación final                                                                                                    |
| T. plazo Alfabético Longitud Variable |              | Longitud Variable | Vacío cuando es una operación de una sola parte 'Spot' si es la parte de ida de una operación con dos registros 'Futuro' si es la parte la vuelta de una operación con dos registros                                                                                                    |
| Referencia                            | Numérico     | 99999             | Número de 5 posiciones que relaciona las dos partes de una operación con dos registros.                                                                                                    |

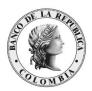

| Tasa Equivalente para Repos              | Numérico | #.000 | En este campo se reporta la tasa equivalente para repos |
|------------------------------------------|----------|-------|---------------------------------------------------------|
| Contravalor para repos e interbancarios. | Numérico | #.00  | Contravalor para repos e interbancarios                 |

#### 2.3 GENERACIÓN DEL ARCHIVO

• El archivo plano se obtiene a través del módulo de negociación en el botón "exportar" de la ventana de operaciones concertadas del mercado. Antes de seleccionar "exportar" se debe excluir la visualización de las operaciones dadas de baja (anuladas) seleccionando "Nunca" en la opción "Ver Bajas":

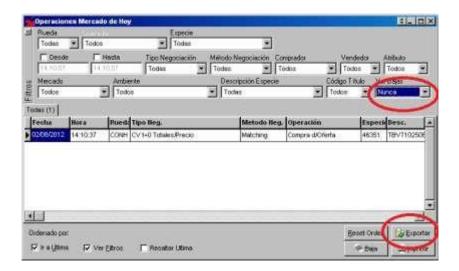

• Luego de esto se debe seleccionar una nueva exportación "Texto con delimitador de campos":

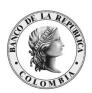

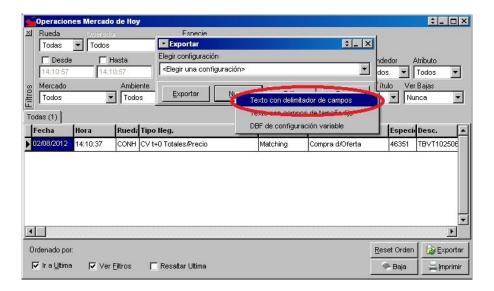

• Se debe importar el formato definido en el archivo "genera.xml": Recuerde que esta plantilla fue generada por el Banco de la República para hacer exportación de datos desde la ventana de operaciones del mercado y NO funcionará con la ventana de operaciones propias.

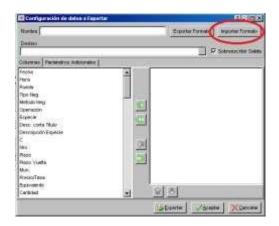

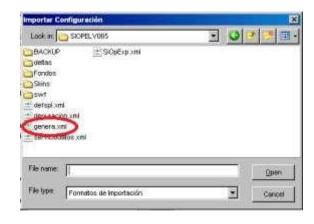

• Por último, debe seleccionar o ingresar el nombre del archivo destino y exportarlo con el botón "exportar":

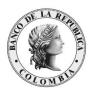

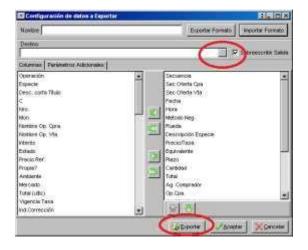

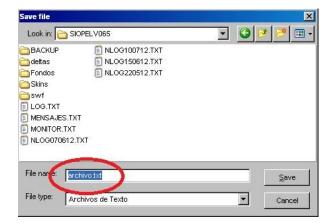

#### 2.4 GENERACIÓN DE LA PLANTILLA DE EXPORTACIÓN

Si se desea crear una nueva plantilla de exportación en reemplazo de la plantilla "genera.xlm" distribuida por el Banco de la República, se deben seguir los siguientes pasos:

• En la ventana de "Operaciones del Mercado de Hoy" se debe dar clic al botón exportar:

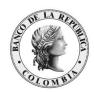

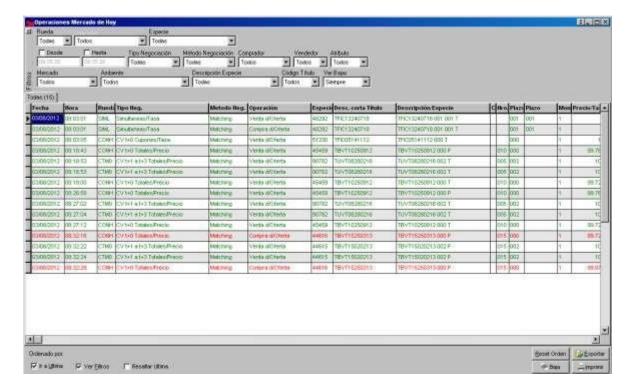

• Seleccionar el botón nuevo para crear una configuración y escoger la opción "Texto con delimitador de campos":

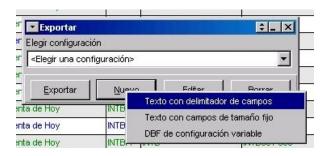

Aparecerá una ventana que tiene en su parte izquierda todos los campos de la ventana de operaciones concertadas de donde se pueden seleccionar las columnas y el orden en el cual se quiere mostrar la información en el archivo. Aunque el sistema muestra por default algunos campos seleccionados (parte derecha de la ventana) es posible agregar y quitar otros.

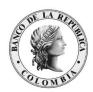

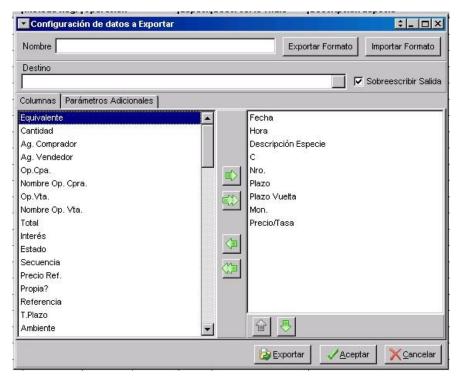

En la pestaña de parámetros adicionales se puede seleccionar el tipo de dato para cada columna, su formato y el separador de campos del archivo:

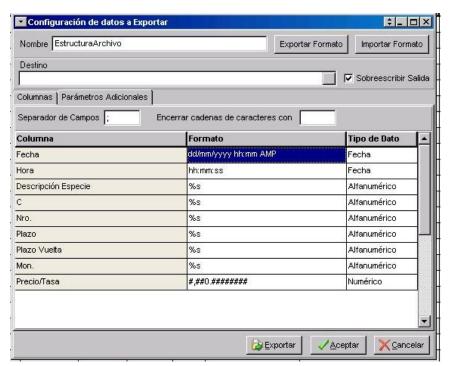

Para guardar este formato se le da un nombre y se selecciona el botón exportar formato:

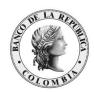

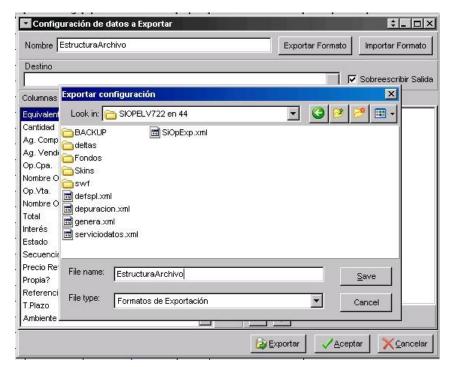

Al quedar definida la estructura del archivo en el formato de exportación este puede ser reutilizado para crear nuevas exportaciones, tal como sucede con el archivo "genera.xml"; para realizar este procedimiento regrese al paso 2.3 del presente manual.

#### 2.5 SIMULTANEAS

Se reportan como 2 operaciones: la primera llamada "inicial" y la segunda "final". Lo que distingue la operación como simultánea es el "tipo de negociación" ya que el nemotécnico será el título dado como colateral.

El contravalor de la simultánea se encuentra en el campo "contravalor" de la operación de vuelta.

Se reconocen los dos registros como una sola operación cuando el campo "referencia" es igual.

#### 2.6 OPERACIONES DE REGISTRO

Las operaciones de registro podrán ser consultadas en la ventana de operaciones concertadas en la rueda TRD.

#### 2.7 CONSECUTIVOS DIARIOS

Los consecutivos de dichos cierres se reinician diariamente.

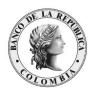

#### 3 ARCHIVO Y TABLA MONITOR

El Monitor de Comunicaciones (MC) genera los archivos (boletas electrónicas), con los cierres efectuados por cada operador (*trader*) de la entidad, en el directorio del PC donde se esté ejecutando dicho programa, a menos que se configure en el sistema un directorio diferente.

#### 3.1 TIPO ARCHIVO

Archivo plano separado por *pipes* (|), con campos de longitud variable.

#### 3.1.1 NOMBRE DEL ARCHIVO PLANO

- 3 caracteres, indicando que es un reporte (spl).
- 10 caracteres, indican la fecha y hora del cierre en el formato:
  - o 2 caracteres para el mes numerado desde 00 (Ej.:00- enero; 01 − febrero)
- o 2 caracteres para el día (Ej.: 01,25) o 6 caracteres para la hora del cierre

(HHMMSS) ☐ El carácter punto (.).

• Consecutivo: inicia en cero. En caso de presentarse más de un cierre a la misma hora, minuto y segundo, por ejemplo, en un barrido, se generarán varios archivos con el mismo nombre, pero su consecutivo se incrementará de uno en uno.

#### Ejemplos:

Para un solo cierre del 21 de febrero a las 08:32:03 se generará un archivo con el siguiente nombre: spl0121083203.0.

Para 3 cierres a la misma hora, minuto y segundo se generarán los siguientes archivos: spl0121083203.0, spl0121083203.1, spl0121083203.2. La cantidad de consecutivos puede variar dependiendo de la cantidad de cierres que el sistema procese en un segundo. Para un cierre que se anule y luego se reviva se generan 3 archivos:

- spl0121083203.0, corresponde al que se genera por default con el cierre, □ spl0121083203.1 contiene la anulación, y
- spl0121083203.2. corresponde al cierre revivido.

Los 3 archivos tendrán el mismo nombre.

Para cierres de operaciones simultáneas, siempre se generarán 2 archivos (operación inicial y final) a la misma hora, minuto y segundo; el nombre del archivo es el mismo, pero se diferencian por el número consecutivo.

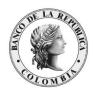

#### 3.1.2 CONFIGURACIÓN DE LA GENERACIÓN DEL ARCHIVO

Existen dos parámetros para configurar la generación de los archivos "monitor" que se agregan o modifican en la sección de monitor ([Monitor]) del archivo siopel.ini:

#### Prefijo spl

Si no se configura nada, el sistema asume "spl" como prefijo para el nombre de los archivos. Prefijo spl=spl

#### • Path spl

Carpeta donde se ubican los archivos

Path spl=... (el default es el directorio donde se instaló la aplicación)

#### 3.1.3 DESHABILITAR LA GENERACIÓN DEL ARCHIVO

El sistema se puede configurar para que no genere los archivos "spl" (si el agente no lo utiliza) aunque el default es generarlo. Si el agente desea deshabilitarlo, debe agregar o modificar la siguiente línea en la sección de monitor ([Monitor]) del archivo siopel.ini:

[Monitor]
Generar spl=N

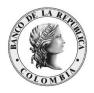

## 3.1.4 DESCRIPCIÓN DE CADA REGISTRO

| Nombre                   | Nombre Tipo Formato |                   | Descripción                                                                                                    |
|--------------------------|---------------------|-------------------|----------------------------------------------------------------------------------------------------|
| Fecha                    | Alfabético          | dd/mm/yyyy        | Fecha del cierre                                                                                                    |
| Hora                     | Alfabético          | hh:mm:ss          | Hora del cierre                                                                                                    |
| Rueda                    | Alfabético          | XXXX              | Rueda(Ver la tabla Numeral 5.1)                                                                                                    |
| Tipo<br>Negociación      | Alfabético          | X                 | Tipo de Negociación (Ver la tabla Numeral 5.2)                                                                                                    |
| Número de<br>Cierre      | Numérico            | 99999             |                                                                                                    |
| Fecha<br>Liquidación     | Alfabético          | dd/mm/yyyy        | Fecha de cumplimiento. Formato DD/MM/YYYY.                                                                                                    |
| Agente                   | Numérico            | 999               | Código de Agente que hizo el cierre                                                                                                    |
| Trader                   | Numérico            | 99                | Código del Operador (Trader) que hizo el cierre                                                                                                    |
| Nemotécnico              | Alfabético          | Longitud variable | Instrumento                                                                                                    |
| Agente<br>Comprador      | Alfabético          | 999               | Código del agente comprador (el campo puede ser vacío)                                                                                                 |
| Agente<br>Vendedor       | Alfabético          | 999               | Código del agente vendedor (el campo puede ser vacío)                                                                                                  |
| Valor nominal            | Numérico            | #.00              | Valor nominal                                                                                                    |
| Moneda                   | Alfabético          | XXX               | Moneda de emisión del título (TRM, UVR o vacío si es COP) y en caso de simultáneas corresponde a la moneda de negociación del dinero, es decir, vacío. |
| Precio/Tasa              | Numérico            | #.000             | Precio/tasa negociado                                                                                                    |
| Indicador<br>Precio/Tasa | Alfabético          | X                 | Indicador precio/tasa (P o T) negociado                                                                                                    |

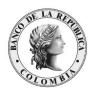

| Precio/Tasa<br>Equivalente            | Numérico     | #.000             | Precio/tasa equivalente. Se reporta vacío para repos e interbancarios<br>En el caso de simultáneas se reporta el precio/tasa equivalente del<br>colateral.                        |
|---------------------------------------|--------------|-------------------|----------------------------------------------------------------------------------------------------|
| Contravalor                           | Numérico     | #.00              | Contravalor                                                                                                    |
| Plazo de<br>la<br>operación final     | Numérico     | longitud variable | Plazo de la operación final                                                                                                    |
| Parte                                 | Numérico     | 9                 | 0 cuando es una operación de una sola parte     1 si es la operación inicial de una operación con dos registros     2 si es la operación final de una operación con dos registros |
| Referencia                            | Numérico     | 99999             | Es un número de 5 posiciones que relaciona las partes dos partes de una operación con dos registros                                                                               |
| Valor nominal<br>del colateral        | Numérico     | #.00              | Valor Nominal del colateral de una operación simultánea                                                                                                    |
| Moneda                                | Alfabético   | XXX               | Moneda de emisión del título (TRM, UVR o vacío si es COP)                                                                                                    |
| Precio/Tasa<br>Colateral              | Numérico     | #.000             | Precio/tasa del colateral                                                                                                    |
| Indicador<br>Precio/Tasa<br>colateral | Alfanumérico | X                 | Indicador precio/tasa (P o T) del colateral                                                                                                    |
| Código CFI                            | Alfanumérico | Longitud Variable | Código CFI                                                                                                    |
| Código ISIN                           | Alfanumérico | Longitud Variable | Código ISIN                                                                                                    |
| Anulación                             | Alfanumérico | Х                 | Vacío: cierre vigente.  'B' cierre fue anulado.  Cada vez que el cierre cambie de estado, se generará un nuevo archivo spl.                                                       |

## 3.1.5 SIMULTÁNEAS

Se reportan como 2 operaciones: la primera llamada inicial y la segunda final. Lo que distingue la operación como simultánea es el "tipo de negociación" ya que el nemotécnico será el título dado como colateral.

El contravalor de la simultánea se encuentra en el campo "contravalor" de la operación de vuelta.

Se reconocen los dos registros como una sola operación cuando el campo "referencia" es igual.

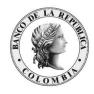

#### 3.1.6 CONSIDERACIONES

Cada vez que se produzca una anulación el archivo de spl lleva el carácter '|B|' al final del registro. De igual forma, si por alguna razón un cierre que haya sido anulado se revive, se generará un nuevo archivo spl sin el carácter '|B|' al final.

El borrado de los archivos del disco duro del MC o MCs, será responsabilidad de la entidad; se sugiere implementar una tarea programada en cada MC para borrar los archivos "Monitor" al final del día.

Es factible que se retransmita el mensaje de un cierre; en estos casos el sistema genera un nuevo archivo spl (con la misma información del anterior) por el mensaje recibido; de cualquier manera, debido a que pueden existir varios spls reportando un mismo cierre, se sugiere implementar una validación con base en el número de cierre y su fecha.

#### 3.2 TABLA SPL.DBF

A partir de la versión 8.2, se habilitó la posibilidad de consultar las boletas electrónicas por medio de la tabla pública *spl.dbf* del Monitor de Comunicaciones.

#### 3.2.1 CONFIGURACIÓN PARA LA ACTIVACIÓN DE LA TABLA SPL.DBF

Para la correcta creación y transmisión de información a la tabla SPL.DBF se deben configurar los siguientes parámetros

#### Monitor.ini

Este archivo de configuración se encuentra en la ruta donde se instalé el monitor de comunicaciones. Bajo el tag [Monitor] se deben setear los siguientes parámetros.

#### [Monitor]

TablaSplUsa=S

TablaSplPath=C:\BDSIOPELVBRC1

TablaSplNombre=Spl

TablaSplCompactar=S

Usa Swprop=S

<sup>&</sup>lt;sup>1</sup> En el parámetro TablaSplPath se debe indicar la ruta en C:\ de la base de datos local con el número de agente asignado para su entidad

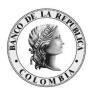

**TablaSplUsa:** S = A activa, N = Inactiva

**TablaSplPath:** directorio donde se ubica la tabla, por default se crea en la ruta de instalación del Monitor de Comunicaciones

TablaSplNombre: nombre de la tabla \*.DBF. por default se crea con el nombre SPL.DBF

TablaSplCompactar: S= compacta la información, N=No compacta la información

**Usa Swprop:** S= utiliza la tabla swprop. Este parámetro se debe parametrizar en S para el correcto funcionamiento de la aplicación.

#### serviciodatos.xml

Este archivo de configuración se encuentra en la ruta donde se instalé el monitor de comunicaciones. Luego de modificar el xml, se debe reiniciar el servicio de datos. Dentro del tag <accesoDatos tipo="XXX">2 </accesoDatos> se debe incluir.

```
<grabarDBF>
  <titulos>si</titulos>
</grabarDBF>
```

Esto con el fin de garantizar la carga de información a la tabla que contiene la información de especies.

#### 3.2.2 ESTRUCTURA DE LA TABLA SPL.dbf

| Nombre   | Tipo         | Longitud | Decimal | Descripción                       |
|----------|--------------|----------|---------|-----------------------------------|
|          |              |          |         |                                   |
| Fecha    | Fecha        | 10       |         | Fecha de la operación dd/mm/aaaa  |
| Hora     | Alfanumérico | 8        |         | Hora de la operación hh:mm:ss     |
| NroSec   | Alfanumérico | 5        |         | Nro. de secuencia de la operación |
| Rueda    | Alfanumérico | 4        |         | Rueda                             |
| TipoNego | Alfanumérico | 1        |         | Tipo de negociación               |
| FechaLiq | Fecha        | 10       |         | Fecha de liquidación dd/mm/aaaa   |
| Agente   | Alfanumérico | 3        |         | Agente                            |
| Operador | Alfanumérico | 2        |         | Operador                          |

<sup>&</sup>lt;sup>2</sup> BDE para base de datos tipo paradox o ADO para base de datos tipo sql server

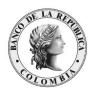

| Cantidad      | Decimal      | Variable | 2 | Cantidad                                                                                                    |
|---------------|--------------|----------|---|----------------------------------------------------------------------------------------------------|
| Precio        | Decimal      | Variable | 8 | Precio                                                                                                    |
| DescAbr       | Alfanumérico | 20       |   | Descripción abreviada del titulo                                                                                |
| Comprador     | Alfanumérico | 3        |   | Agente Comprador                                                                                                |
| Vendedor      | Alfanumérico | 3        |   | Agente Vendedor                                                                                                 |
| IndPT         | Alfanumérico | 1        |   | Indicador de Precio/Tasa                                                                                        |
| Valoriz       | Decimal      | Variable | 2 | Valorización                                                                                                    |
| IndPTG        | Alfanumérico | 1        |   | Indicador de Precio/Tasa de la Garantía                                                                         |
| Referencia    | Alfanumérico | 5        |   | Referencia                                                                                                    |
| MonedaTit     | Alfanumérico | 3        |   | Moneda del titulo                                                                                               |
| CantGtia      | Decimal      | Variable | 2 | Cantidad garantía                                                                                               |
| Moneda        | Alfanumérico | 3        |   | Moneda de la operación                                                                                          |
| PTGtia        | Decimal      | Variable | 8 | Precio/Tasa de la Garantía                                                                                      |
| PTEquiv       | Decimal      | Variable | 8 | Precio/Tasa equivalente                                                                                         |
| CodigoISIN    | Alfanumérico | 12       |   | Código ISIN del titulo                                                                                          |
| SerieInst     | Alfanumérico | 12       |   | Serie del instrumento                                                                                           |
| Pata          | Alfanumérico | 1        |   | Pata de la operación                                                                                            |
| PlazoVta      | Alfanumérico | 3        |   | Plazo de vuelta                                                                                                 |
| EstadoOp      | Alfanumérico | 1        |   | Estado de la operación                                                                                          |
| FechaAct (*)  | Fecha        | 10       |   | Fecha de generación del registro dd/mm/aaaa                                                                     |
| HoraAct (*)   | Alfanumérico | 8        |   | Hora de generación del registro hh:mm:ss                                                                        |
| MotivoAct (*) | Alfanumérico | 1        |   | Motivo de actualización 'A': Anulada 'N':Nueva 'R':Revivida 'C':Cambio de Estado 'E':Ya Existia '':No informado |

(\*) campos adicionales a los contenidos en el archivo plano

#### 3.2.3 CONSIDERACIONES

- No se debe abrir la tabla SPL directamente desde la ubicación raíz debido a que ocasionaría bloqueos en el monitor de comunicaciones y desactualización de la información.
- La tabla SPL se depura después de 7 días, no se conservará información histórica. Deberán establecer una estrategia adicional para la conservación de la información histórica.

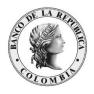

#### 3.3 TABLA SWOPER.DBF

A partir de la versión 8.2, se habilitó la posibilidad de consultar la información de las operaciones concertadas del mercado de forma consolidada en una tabla de la base de datos local del Monitor de comunicaciones de siopel.

#### 3.3.1 INFORMACIÓN GENERAL DE LA TABLA LOCAL SWOPER

La tabla local SWOPER es pública con formato Database File (.dbf) y la estructura definida para ésta contiene los datos de las operaciones concertadas del mercado. Esta tabla local estará disponible según el tipo de base de datos del Monitor de comunicaciones, así:

- Base de datos tipo Paradox (BDE): En la maquina donde está instalado el monitor de comunicaciones existe una carpeta con la siguiente estructura de nombre BDSIOPEL+V+Código del agente, Ejemplo C:\BDSIOPELVBRC
- <u>Base de datos tipo sql server (ADO)</u>: En la maquina donde está instalado el monitor de comunicaciones el archivo se encuentra en la siguiente ruta C:\SIOPEL

#### 3.3.2 ESTRUCTURA DE LA TABLA SWOPER.dbf

A continuación, se indica la estructura de la tabla donde se almacenará la información la información del mercado de forma consolidada.

| Nombre del<br>Campo | Tipo         | Longitud | Decimales | Descripción                                                                          |
|---------------------|--------------|----------|-----------|--------------------------------------------------------------------------------------|
| CLAVE               | Alfanumérico | 16       |           | Mercado+Fecha+Hora+Secuencia                                                         |
| CODIGODERE          | Numérico     |          |           | Código de registro de uso interno                                                    |
| FECHA               | Decimal      | 10       | 0         | Fecha de la operación                                                                |
| HORA                | Decimal      | 10       | 0         | Hora de la operación                                                                 |
| NUMEROSECU          | Decimal      | 10       | 0         | Secuencia original de la operación cuando fue informada o solicitada su confirmación |
| CODIGODETI          | Alfanumérico | 5        |           | Código del título negociado (interno)                                                |
| CUPON               | Alfanumérico | 1        |           | "C" si se negoció el cupón, blanco si se<br>negoció el título                        |
| NUMEROCUPO          | Alfanumérico | 3        |           | Número del cupón negociado                                                           |
| PLAZOOPERA          | Alfanumérico | 3        |           | Cantidad de días a la liquidación de la operación                                    |
| MONEDA              | Alfanumérico | 1        |           | Código de moneda de la operación                                                     |
| TIPO                | Alfanumérico | 1        |           | Código de modalidad                                                                  |

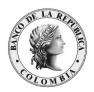

| CODIGOAGEN | Alfanumérico | 6  |   | Agente Vendedor (V+Agente+Operador) <sup>3</sup>                                                                                     |
|------------|--------------|----|---|----------------------------------------------------------------------------------------------------|
| CODIGOAGE2 | Alfanumérico | 6  |   | Agente Comprador (V+Agente+Operador)                                                                                                 |
| CANTIDADOP | Decimal      | 18 | 4 | Cantidad de la operación                                                                                                    |
| PRECIOOPER | Decimal      | 18 | 8 | Precio o tasa de la operación                                                                                                    |
| PRECIOREFE | Decimal      | 18 | 8 | Precio de referencia                                                                                                    |
| OPERACIONO | Alfanumérico | 1  |   | Modalidad operativa del trader que inicio la operación (cartera propia, terceros, etc.)                                              |
| OPERACIOND | Alfanumérico | 1  |   | Modalidad operativa del trader que confirmó la operación (cartera propia, terceros, etc.)                                            |
| PRECIOCIER | Decimal      | 18 | 8 | Ultimo precio                                                                                                    |
| RUEDA      | Alfanumérico | 4  |   | Rueda (Compraventas= CONH,<br>Simultaneas=SIML,trading=TRD)                                                                          |
| OPEORIGEN  | Alfanumérico | 4  |   | Código de registro de la operación : 0105-<br>Venta (ofertas), 0205-Compra (ofertas),<br>0301-Venta (trading), 0401-Compra (trading) |
| INTERES    | Decimal      | 18 | 2 | Índices si título negocia clean                                                                                                    |
| ESTADO     | Alfanumérico | 1  |   | S=Confirmada B=Cancelada                                                                                                    |
| TASAOPER   | Decimal      | 18 | 8 | Tasa implícita si se informó precio                                                                                                  |
| VALORIZACI | Decimal      | 18 | 2 | Valor financiero de la operación                                                                                                    |
| MODO       | Alfanumérico | 1  |   | De qué manera se cerró la operación : M-<br>Matching , T=Trading etc.                                                                |
| MEMOTEC    | Alfanumérico | 30 |   | Nemotécnico con el cual la oferta fue presentada                                                                                     |
| VALORIZAD  | Decimal      | 18 | 2 | Valor financiero de la operación en dólares                                                                                          |
| AMBIENTE   | Alfanumérico | 2  |   | Nro. de ambiente (49=SIOPEL)                                                                                                    |
| MERCADO    | Alfanumérico | 1  |   | Mercado al que pertenece el agente (V)                                                                                               |
| NROORDENC  | Alfanumérico | 13 |   | Secuencia Orden Compra (No aplica)                                                                                                   |
| CODCOMIC   | Alfanumérico | 18 |   | Código Comitente Compra (No aplica)                                                                                                  |
| NROORDENV  | Alfanumérico | 13 |   | Secuencia Orden Venta (No aplica)                                                                                                    |
| CODCOMIV   | Alfanumérico | 18 |   | Código Comitente Venta (No aplica)                                                                                                   |
| OFERTAV    | Alfanumérico | 5  |   | Secuencia Oferta Venta                                                                                                    |
| OFERTAC    | Alfanumérico | 5  |   | Secuencia Oferta Compra                                                                                                    |
| TIPOGIRO   | Alfanumérico | 1  |   | Si giro, si el Vendedor ("V") giró, si fue el comprador ("C") o los dos ("A"). Si no es giro queda en blanco ( <i>No aplica</i> )    |
| DIA        | Alfanumérico | 2  |   | Día de la operación                                                                                                    |
| MES        | Alfanumérico | 2  |   | Mes de la operación                                                                                                    |
| ANIO       | Alfanumérico | 4  |   | Año de la operación                                                                                                    |
| НН         | Alfanumérico | 2  |   | Hora de la operación                                                                                                    |
| MM         | Alfanumérico | 2  |   | Minutos de la operación                                                                                                    |
| SS         | Alfanumérico | 2  |   | Segundos de la operación                                                                                                    |

\_

<sup>&</sup>lt;sup>3</sup> Para la contraparte el valor por defecto será V99700, debido a la modalidad de negociación ciega no se informa la contraparte. Esto aplica para el campo CODIGOAGE2

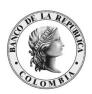

| PLAZOVTA   | Alfanumérico | 3  |   | Plazo de vuelta de la operación (cuando una operación con recompra se informa con plazo de vuelta)     |
|------------|--------------|----|---|----------------------------------------------------------------------------------------------------|
| PROPIA     | bit          |    |   | Si es operación propia (Verdadero – Falso)                                                             |
| OPERADOR   | Alfanumérico | 2  |   | Nro. de operador si la operación es propia                                                             |
| SIESPEGTIA | Alfanumérico | 15 |   | Especie que garantiza un repo o simultánea                                                             |
| SICANTGTIA | Decimal      | 18 | 4 | Cantidad que garantiza un repo o simultánea                                                            |
| SIPRTAGTIA | Decimal      | 18 | 8 | Precio al que se valúa la garantía de un repo o simultánea                                             |
| SIPTEQGTIA | Decimal      | 18 | 8 | Tasa equivalente a este precio de la garantía                                                          |
| NEFECHEMIS | Fecha        |    |   | Para títulos en los cuales se informan condiciones en la oferta                                        |
| NEFECHVTO  | Fecha        |    |   | Para títulos en los cuales se informan condiciones en la oferta                                        |
| NEPERIOINT | Alfanumérico | 1  |   | Para títulos en los cuales se informan condiciones en la oferta                                        |
| NEMODINTER | Alfanumérico | 1  |   | Para títulos en los cuales se informan condiciones en la oferta                                        |
| NEPREMIO   | Decimal      | 18 | 4 | Para títulos en los cuales se informan condiciones en la oferta                                        |
| TASAEQUINF | Decimal      | 18 | 8 | Tasa equivalente al precio ingresado, calculada según parámetros de la rueda                           |
| FECHALIQ   | Fecha        |    |   | Fecha de liquidación de la operación                                                                   |
| PATA       | Alfanumérico | 1  |   | Pata de un repo (1-Contado, 2-Futuro, 0<br>Compraventa)                                                |
| REFERENCIA | Alfanumérico | 5  |   | Nro. de referencia de la operación de una operación cuando esta tiene dos patas (Ida y vuelta)         |
| DESCABREV  | Alfanumérico | 20 |   | Descripción abreviada del título                                                                       |
| ESPECIEORI | Alfanumérico | 50 |   | Especie original (a veces la especie puede transformarse, por ejemplo cuando utiliza 'Parte variable') |
| ENTELIQ    | Alfanumérico | 1  |   | Código de ente liquidador de la operación                                                              |
| MEMOTECGEN | Alfanumérico | 30 |   | Nemotécnico del Genérico                                                                               |
| ESPECIEGEN | Alfanumérico | 15 |   | Código de Especie del Genérico                                                                         |
| ESPECIE    | Alfanumérico | 15 |   | Código de Especie de 15 (completo) de la operación                                                     |
| DIASTRANS  | Decimal      | 10 | 0 | Días transcurridos entre el último pago de cupón y la fecha de liquidación de la operación             |
| FEPROPACUP | Fecha        |    |   | Fecha de próximo pago de cupón                                                                         |
| DIASVTOTIT | Decimal      | 10 | 0 | Días al vencimiento del título                                                                         |
| FEULTCUPON | Fecha        |    |   | Fecha último cupón                                                                                     |
| TIPOLIQ    | Alfanumérico | 1  |   | Tipo de liquidación de la operación                                                                    |

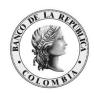

| TIPOMERCA  | Alfanumérico | 1  |   | Tipo de Mercado P:Primario S:Secundario                  |
|------------|--------------|----|---|----------------------------------------------------------|
| CANTOFECPA | Decimal      | 18 | 4 | Cantidad de la oferta de compra (0 si no es por ofertas) |
| CANTOFEVTA | Decimal      | 18 | 4 | Cantidad de la oferta de venta (0 si no es por ofertas)  |
| PCIOOFCPRA | Decimal      | 18 | 8 | Precio de la oferta de compra (0 si no es por ofertas)   |
| PCIOOFVTA  | Decimal      | 18 | 8 | Precio de la oferta de venta (0 si no es por ofertas)    |

#### 3.3.3 RECOMENDACIONES

A continuación, se enumeran las recomendaciones necesarias para poder realizar la consulta de la información de forma exitosa:

- a. No se debe abrir la tabla SWOPER directamente desde la ubicación raíz debido a que ocasionaría bloqueos en el monitor de comunicaciones y desactualización de la información.
- b. Al tener acceso, en línea, se deben tener en cuenta los tiempos del proceso de anulaciones establecido en el manual de operación del SEN publicado en la página del Banco de la Republica.
- c. En este archivo se especifican los campos de la tabla referentes al mercado colombiano.
- d. Se recomienda tener un monitor dedicado para poder extraer la información de esta tabla debido al inconveniente de desactualización de la información mencionado en el literal *a*. de este punto.

#### 3.4 OPERACIONES DE REGISTRO

Las operaciones de registro podrán ser consultadas en la ventana de operaciones concertadas en la rueda TRD.

#### 3.5 CONSECUTIVOS DIARIOS

Los consecutivos de los cierres efectuados en el SEN se reinician diariamente.

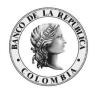

# 4 REPORTE DE CIERRES INTRADÍA

El sistema genera archivos con la información de los cierres de cada agente con corte al momento del envío, es decir cada envío contendrá la información acumulada. Estos se envían por correo electrónico a los usuarios inscritos en el servicio PKI correspondiente.

#### 4.1 TIPO DE ARCHIVO

Archivo en formato Excel (\*.xls) firmado bajo el formato PKI, extensión \*.ent

#### 4.2 NOMBRE DEL ARCHIVO

Código del agente: 999 (numérico de tres posiciones).

Extensión Excel: .xls

Extensión PKI: .ent

Ejemplo: 999.xls.ent

#### 4.3 DESCRIPCIÓN DE CADA REGISTRO

| DESC                | DESCRIPCION DE CADA REGISTRO |                   |                                                                                                    |  |
|---------------------|------------------------------|-------------------|----------------------------------------------------------------------------------------------------|--|
| Nombre              | Tipo                         | Formato           | Descripción                                                                                                    |  |
| Fecha del<br>cierre | Alfabético                   | 'DDMMYY'          | echa de la operación                                                                                                    |  |
| Hora                | Numérico                     | HHMMSS            | Hora de la operación                                                                                                    |  |
| Numero de secuencia | Numérico                     |                   | Folio consecutivo del cierre                                                                                                    |  |
| Rueda               | Alfabético                   | XXXX              | Código de la rueda donde se realizó la operación, (Ver la tabla Numeral 5.1)                                                                                                    |  |
| Instrumento         | Alfanumérico                 | Longitud Variable | El campo está conformado de la siguiente manera:  Para compraventas:  Nemotécnico Espacio Plazo de la operación inicial(Cumplimiento) Espacio Divisibilidad (P – Parcial, T - Total) Para repos e interbancarios: Nemotécnico (INTB o REPO) Plazo de la operación final (retrocesión) Espacio Plazo de la operación inicial(aplica para las operaciones a plazo) |  |
| Nombre              | Tipo                         | Formato           | Descripción                                                                                                    |  |

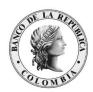

|                                    |              |                   | <ul> <li>Espacio</li> <li>Divisibilidad (P – Parcial, T - Total) Para</li> <li>simultáneas:</li> <li>Nemotécnico</li> <li>Espacio</li> <li>Plazo de la operación inicial(cumplimiento)</li> <li>Espacio</li> <li>Plazo de la operación final (retrocesión)</li> <li>Espacio</li> <li>Divisibilidad (P – Parcial, T - Total)</li> </ul> |
|------------------------------------|--------------|-------------------|----------------------------------------------------------------------------------------------------|
| Código de<br>agente<br>comprador   | Numérico     | 999               | Código del agente comprador (el campo puede ser vacío)                                                                                                    |
| Código de<br>operador<br>comprador | Numérico     | 999               | Código del operador comprador (el campo puede ser vacío)                                                                                                    |
| Código de<br>agente<br>vendedor    | Numérico     | 999               | Código del agente vendedor (el campo puede ser vacío)                                                                                                    |
| Código de<br>operador<br>vendedor  | Numérico     | 999               | Código del operador vendedor (el campo puede ser vacío)                                                                                                    |
| Plazo al cumplimiento              | Numérico     | 999               | Plazo de la operación inicial (Plazo al cumplimiento)                                                                                                    |
| Plazo vuelta                       | Numérico     | 999               | Plazo de la operación final (Plazo vuelta)                                                                                                    |
| Valor nominal                      | Numérico     | #                 | Valor nominal                                                                                                    |
| Contravalor                        | Numérico     | #                 | Contravalor                                                                                                    |
| Precio/Tasa de cierre              | Numérico     | #,00              | Tasa/precio pactada de cierre                                                                                                    |
| Precio/Tasa<br>equivalente         | Numérico     | #,00              | Precio/Tasa equivalente                                                                                                    |
| Código Broker                      | Numérico     | 999               | Código broker                                                                                                    |
| Código ISIN                        | Alfanumérico | Longitud Variable | Código ISIN                                                                                                    |
| Código CFI                         | Alfanumérico | Longitud Variable | Código CFI                                                                                                    |

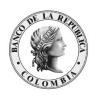

# 5 REPORTE AUDITORÍA DE OFERTAS

El sistema generará al final de la operación diaria un archivo de texto (.txt) con los movimientos de las ofertas propias (altas, bajas y modificaciones) en la carpeta dónde se encuentra instalado el Monitor de comunicaciones (MC) de SIOPEL.

Si el agente tiene más de un MC activo a las 16:00 horas, el sistema creará el Reporte en la ubicación de cada MC con la información agrupada por agente.

Esta carpeta no tiene depuración y mantendrá la información histórica, por lo tanto, el agente encontrará los archivos generados correspondientes a cada fecha y es responsabilidad de cada agente la estrategia de conservación de estos archivos.

El archivo contiene las siguientes características:

Ubicación: Carpeta "Downloads" dentro de la carpeta de instalación del MC

Información: Altas, bajas, modificaciones de ofertas (aplica también para registro de

Operaciones)

Separador: los datos se envían delimitados por punto y coma (;)

| Archivo           | Estructura                                                   | Ejemplo                                     |
|-------------------|--------------------------------------------------------------|---------------------------------------------|
| Nombre de archivo | Mercado + Código de agente - Fecha - Registro de Ordenes.txt | V720 – 09-02-2022 – Registro de Ordenes.txt |

#### A continuación, se indica la estructura del archivo generado por el sistema

| Nombre         | Tipo         | Longitud | Decimal | al Descripción                                         |  |
|----------------|--------------|----------|---------|--------------------------------------------------------|--|
|                |              |          |         |                                                        |  |
| Agente         | Alfanumérico | 6        |         | Mercado+Agente                                         |  |
| ID             | Alfanumérico | 20       |         | Fecha/Secuencia (AAMMDD99999)                          |  |
| Hora           | Hora         | 8        |         | Hora de la operación (HH:MM:SS)                        |  |
| Cantidad       | Decimal      | Variable | 4       | Cantidad de la oferta                                  |  |
| Precio         | Numérico     |          |         | Precio/Tasa, como se negocia el instrumento            |  |
| CUIT           | Alfanumérico |          |         | CUIT del cliente, Vacío si es de cartera propia        |  |
| Especie        | Alfanumérico | 15       |         | Tipo de negociación + número de emisión del titulo     |  |
|                |              | 1        |         | Operación                                              |  |
|                |              |          |         | C – Compra                                             |  |
|                |              |          |         | V- Venta                                               |  |
|                |              |          |         | B – Bid (oferta de compra)                             |  |
| Compra/Venta   | Alfanumérico |          |         | O – Offer (oferta de venta)                            |  |
| •              |              | 1        |         | Tipo de evento                                         |  |
|                |              |          |         | O – Oferta                                             |  |
| Oferta/Trading | Alfanumérico |          |         | T - Trading                                            |  |
|                |              | 32       |         | No aplica para ofertas o trading, este campo se genera |  |
| OrdMDF         | Numérico     |          |         | en blanco                                              |  |

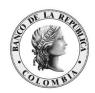

|             |              | 13 | No aplica para ofertas o trading, este campo se genera |
|-------------|--------------|----|--------------------------------------------------------|
| OrdInt      | Numérico     |    | en blanco                                              |
|             |              | 1  | Movimiento                                             |
|             |              |    | A – Alta                                               |
|             |              |    | B – Baja                                               |
| Movim       | Alfanumérico |    | M – Modificación                                       |
| FechaOrigen | Fecha        | 6  | Fecha Origen (AAMMDD)                                  |
| SecuOrigen  | Numérico     | 9  | Secuencia de origen                                    |

#### 5.1 Recomendaciones

A continuación, se enumeran las recomendaciones necesarias para obtener la información de forma exitosa:

- a. El agente deberá obtener el archivo generado diariamente, quedando bajo su responsabilidad el modo de resguardo y conservación de estos archivos.
- b. El BRC no se hará responsable por la pérdida de la información histórica de este reporte por instalaciones nuevas o fallas técnicas de la entidad.

# 6 TABLAS DE EQUIVALENCIAS

#### 6.1 CÓDIGOS DE RUEDA

#### 6.1.1 Primer Escalón

| Ruedas                              | Código de Rueda |
|-------------------------------------|-----------------|
| t+0 (8:00 a.m. – 1:00 p.m.)         | CONH            |
| t+1- t+3 (9:00 a.m. – 3:40 p.m.)    | CTM0            |
| SIMULTANEAS (8:00 a.m. – 3:40 p.m.) | SIML            |

## 6.1.2 Segundo Escalón

| Ruedas / mecanismos                  | Código de Rueda / mecanismo |
|--------------------------------------|-----------------------------|
| COMPRAVENTAS (8:00 a.m. – 3:00 p.m.) | CVSE                        |
| DINERO (8:00 a.m. – 3:00 p.m.)       | DINE                        |
| TRADING (8:00 a.m. – 3:00 p.m.)      | TRD                         |

#### 6.2 TIPOS DE NEGOCIACIÓN

| TN | Descripción             | Rueda /<br>mecanismo |
|----|-------------------------|----------------------|
| 1  | CV t+0 Totales / Precio | CONH                 |

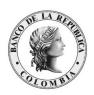

| Н  | CV t+0 Corto Plazo / Tasa          | CONH      |
|----|------------------------------------|-----------|
| I  | CV t+0 Cupones / Tasa              | CONH      |
| 2  | CV t+1 a t+3 Totales / Precio      | CTM0      |
| J  | CV t+1 a t+3 Corto Plazo / Tasa    | CTM0      |
| K  | CV t+1 a t+3Cupones / Tasa         | CTM0      |
| 3  | Simultáneas / Tasa                 | SIML      |
| L  | Simultáneas / Precio               | SIML      |
| M  | CV Totales / Precio SE             | CVSE      |
| N  | CV Corto Plazo / Tasa SE           | CVSE      |
| 0  | CV Cupones / Tasa SE               | CVSE      |
| R  | CV t+0 a t+5 Totales / Precio SE   | CVSE      |
| S  | CV t+0 a t+5 Corto Plazo / Tasa SE | CVSE      |
| Т  | CV t+0 a t+5 Cupones / Tasa SE     | CVSE      |
| P  | Interbancarios                     | DINE      |
| D  | Repos                              | DINE      |
| U  | Simultáneas / Precio SE            | DINE      |
|    |                                    | Rueda /   |
| TN | Descripción                        | mecanismo |
| V  | Simultáneas / Tasa SE              | DINE      |
| Y  | Interbancarios de Registro         | TRD       |
| a  | Reg. CV Totales/Precio             | TRD       |
| e  | Reg. CV Corto Plazo/Tasa           | TRD       |
| ь  | Reg. simulPrecio                   | TRD       |
| С  | Reg. SimulTasa                     | TRD       |

## Otros Instrumentos

| TN | Descripción                  | Rueda /<br>mecanismo |
|----|------------------------------|----------------------|
| A  | Interbancarios IBR overnight | TRD                  |
| Z  | Interbancarios IBR un mes    | TRD                  |
| Q  | Depósitos remunerados        | DEPR                 |

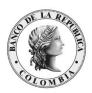

| Elaborado por: Marcela Guarnizo Serrano – Profesional DFV  Revisado por: Rubén Darío Martínez Ruiz – Jefe (E) Sección DPS - DFV  Aprobado por: Rubén Darío Martínez Ruiz – Jefe (E) Sección DPS - DFV  2012/08/02 - Versión 1  Se actualiza el capítulo 2 del manual para aclarar la creación y utilización de la plantilla en el archivo Genera.  2019/12/02 – Versión 2. Marcela Guarnizo  Se incluye el numeral 3.2. Para detallar la nueva funcionalidad del sistema, que permite extraer la información de los cierres desde la tabla spl.dbf.  2020/08/01 – Versión 3. Marcela Guarnizo  Se incluye el numeral 3.3. Para detallar la nueva funcionalidad del sistema, que permite extraer la información de las operaciones concertadas del mercado de forma consolidada en una tabla de la base de datos local (SWOPER) del Monitor de comunicaciones de siopel.  2022/08/02 – Versión 4. Marcela Guarnizo  Se incluye el numeral "5. Reporte Auditoría de Ofertas" Para detallar la nueva funcionalidad del sistema, generación de archivo diario con log de ofertas propias para agentes. | CONTROL DE DOC | UMENTOS                                                                                                    |
|----------------------------------------------------------------------------------------------------|----------------|----------------------------------------------------------------------------------------------------|
| Aprobado por:  Rubén Darío Martínez Ruiz – Jefe (E) Sección DPS - DFV  2012/08/02 - Versión 1  Se actualiza el capítulo 2 del manual para aclarar la creación y utilización de la plantilla en el archivo Genera.  2019/12/02 – Versión 2. Marcela Guarnizo  Se incluye el numeral 3.2. Para detallar la nueva funcionalidad del sistema, que permite extraer la información de los cierres desde la tabla spl.dbf.  2020/08/01 – Versión 3. Marcela Guarnizo  Se incluye el numeral 3.3. Para detallar la nueva funcionalidad del sistema, que permite extraer la información de las operaciones concertadas del mercado de forma consolidada en una tabla de la base de datos local (SWOPER) del Monitor de comunicaciones de siopel.  2022/08/02 – Versión 4. Marcela Guarnizo  Se incluye el numeral "5. Reporte Auditoría de Ofertas" Para detallar la nueva funcionalidad del sistema, generación de archivo diario con log de                                                                                                    | Elaborado por: | Marcela Guarnizo Serrano – Profesional DFV                                                                                                    |
| 2012/08/02 - Versión 1  Se actualiza el capítulo 2 del manual para aclarar la creación y utilización de la plantilla en el archivo Genera.  2019/12/02 - Versión 2. Marcela Guarnizo  Se incluye el numeral 3.2. Para detallar la nueva funcionalidad del sistema, que permite extraer la información de los cierres desde la tabla spl.dbf.  2020/08/01- Versión 3. Marcela Guarnizo  Se incluye el numeral 3.3. Para detallar la nueva funcionalidad del sistema, que permite extraer la información de las operaciones concertadas del mercado de forma consolidada en una tabla de la base de datos local (SWOPER) del Monitor de comunicaciones de siopel.  2022/08/02- Versión 4. Marcela Guarnizo  Se incluye el numeral "5. Reporte Auditoría de Ofertas" Para detallar la nueva funcionalidad del sistema, generación de archivo diario con log de                                                                                                    | Revisado por:  | Rubén Darío Martínez Ruiz – Jefe (E) Sección DPS - DFV                                                                                                    |
| Se actualiza el capítulo 2 del manual para aclarar la creación y utilización de la plantilla en el archivo Genera.  2019/12/02 – Versión 2. Marcela Guarnizo  Se incluye el numeral 3.2. Para detallar la nueva funcionalidad del sistema, que permite extraer la información de los cierres desde la tabla spl.dbf.  2020/08/01 – Versión 3. Marcela Guarnizo  Se incluye el numeral 3.3. Para detallar la nueva funcionalidad del sistema, que permite extraer la información de las operaciones concertadas del mercado de forma consolidada en una tabla de la base de datos local (SWOPER) del Monitor de comunicaciones de siopel.  2022/08/02 – Versión 4. Marcela Guarnizo  Se incluye el numeral "5. Reporte Auditoría de Ofertas" Para detallar la nueva funcionalidad del sistema, generación de archivo diario con log de                                                                                                    | Aprobado por:  | Rubén Darío Martínez Ruiz – Jefe (E) Sección DPS - DFV                                                                                                    |
|                                                                                                    |                | Rubén Darío Martínez Ruiz – Jefe (E) Sección DPS - DFV  2012/08/02 - Versión 1  Se actualiza el capítulo 2 del manual para aclarar la creación y utilización de la plantilla en el archivo Genera.  2019/12/02 – Versión 2. Marcela Guarnizo  Se incluye el numeral 3.2. Para detallar la nueva funcionalidad del sistema, que permite extraer la información de los cierres desde la tabla spl.dbf.  2020/08/01 – Versión 3. Marcela Guarnizo  Se incluye el numeral 3.3. Para detallar la nueva funcionalidad del sistema, que permite extraer la información de las operaciones concertadas del mercado de forma consolidada en una tabla de la base de datos local (SWOPER) del Monitor de comunicaciones de siopel.  2022/08/02 – Versión 4. Marcela Guarnizo  Se incluye el numeral "5. Reporte Auditoría de Ofertas" Para detallar la nueva funcionalidad del sistema, generación de archivo diario con log de |